## Bean Shell Form Binder

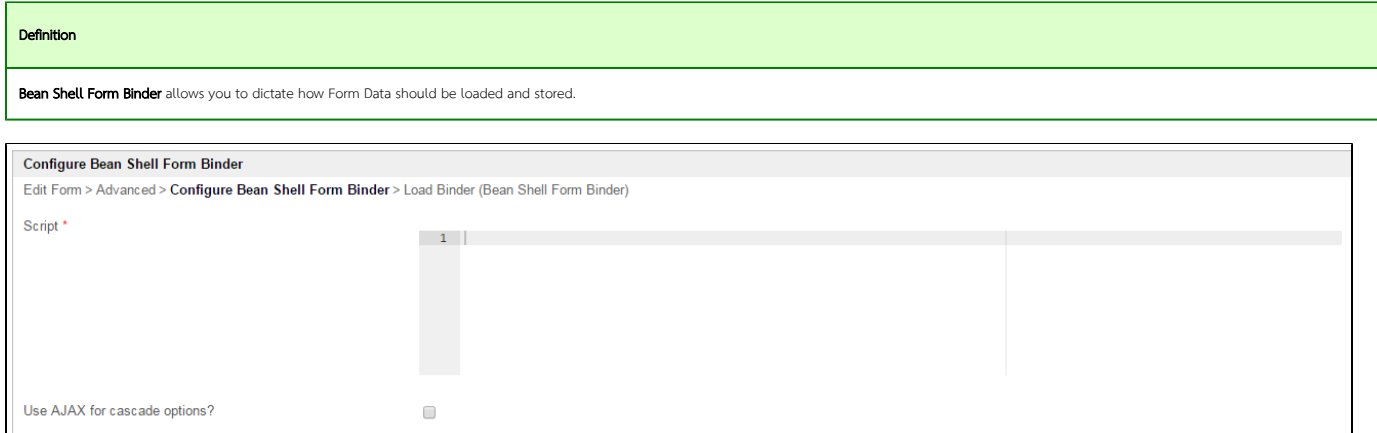

## Figure 1: Bean Shell Form Binder Properties

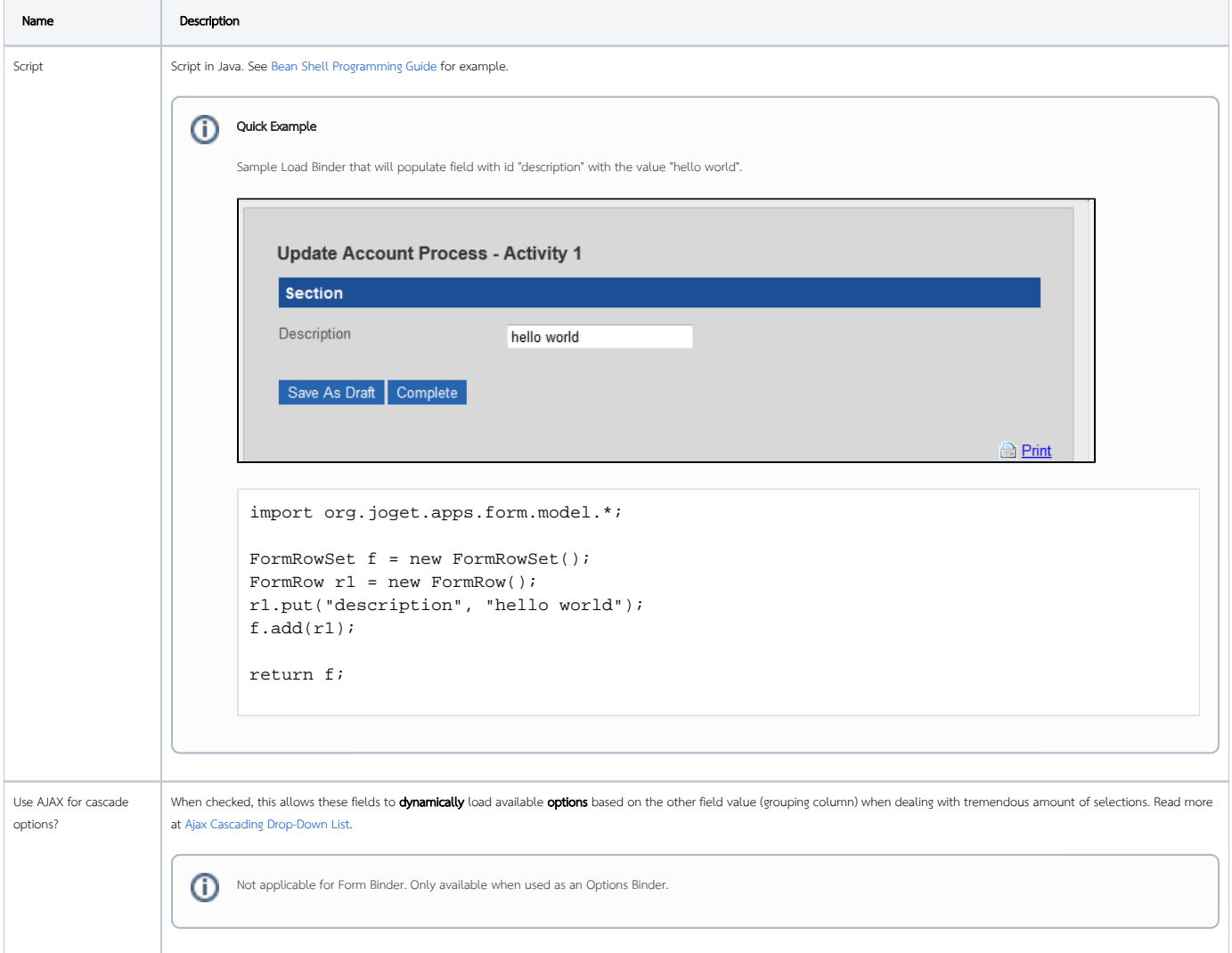